# **Team-Projekte managen** Online-Kurs

**Büro-Kaizen®** 20 % mehr Effizienz im Unternehmen Seite 1

**Büro-Kaizen**®

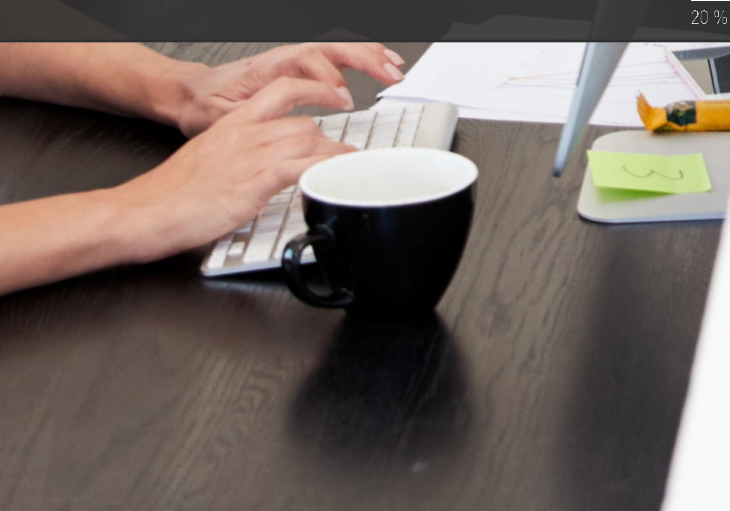

### Aufbau **Teams-Kurs 1. Grundlagen** von Microsoft Teams

Der Online-Kurs "Team-Projekte managen" ist in 4 Bereiche aufgeteilt.

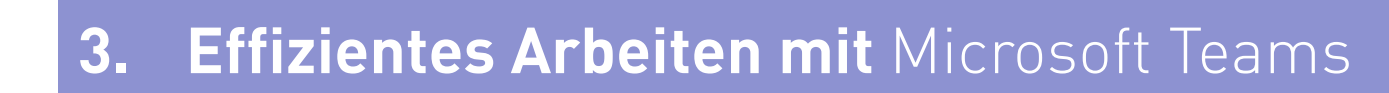

**4. Zusatztipps & Funktionsupdates**

**2. Team-Struktur anlegen**

### **Teams ist die zentrale Plattform in Microsoft 365**

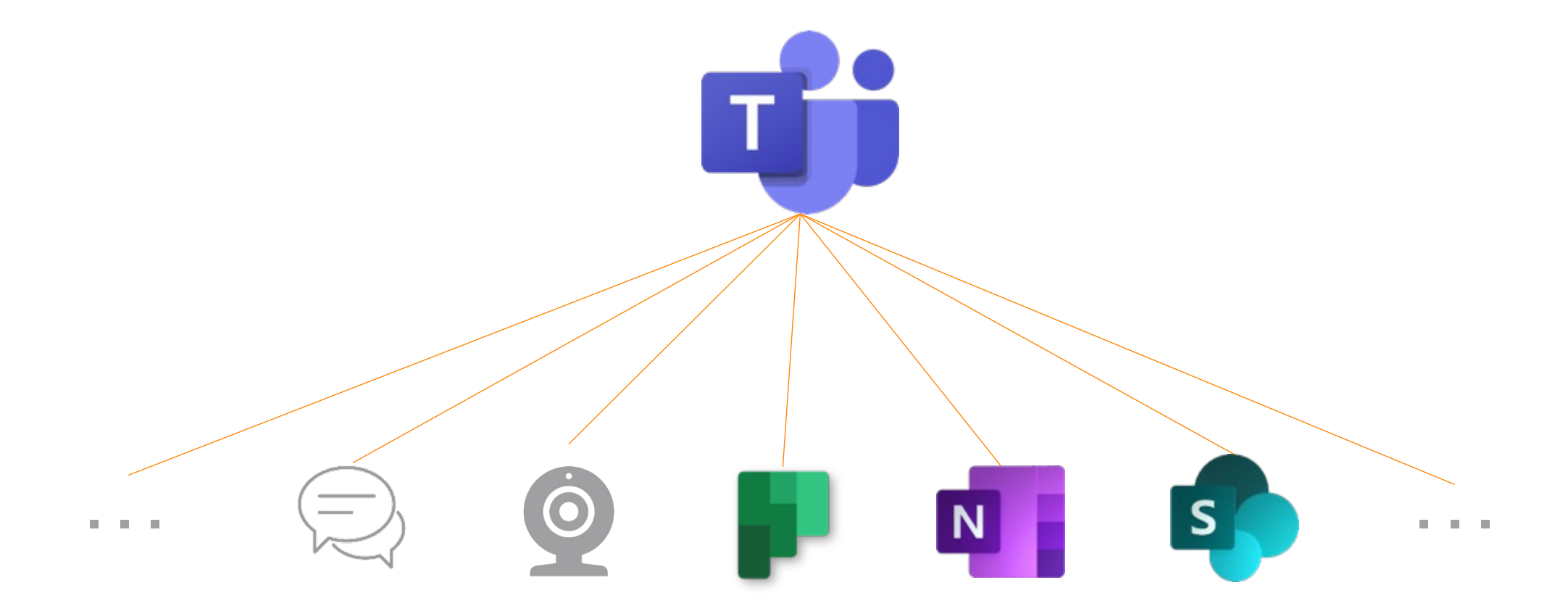

## **Handout** Wer schreibt,

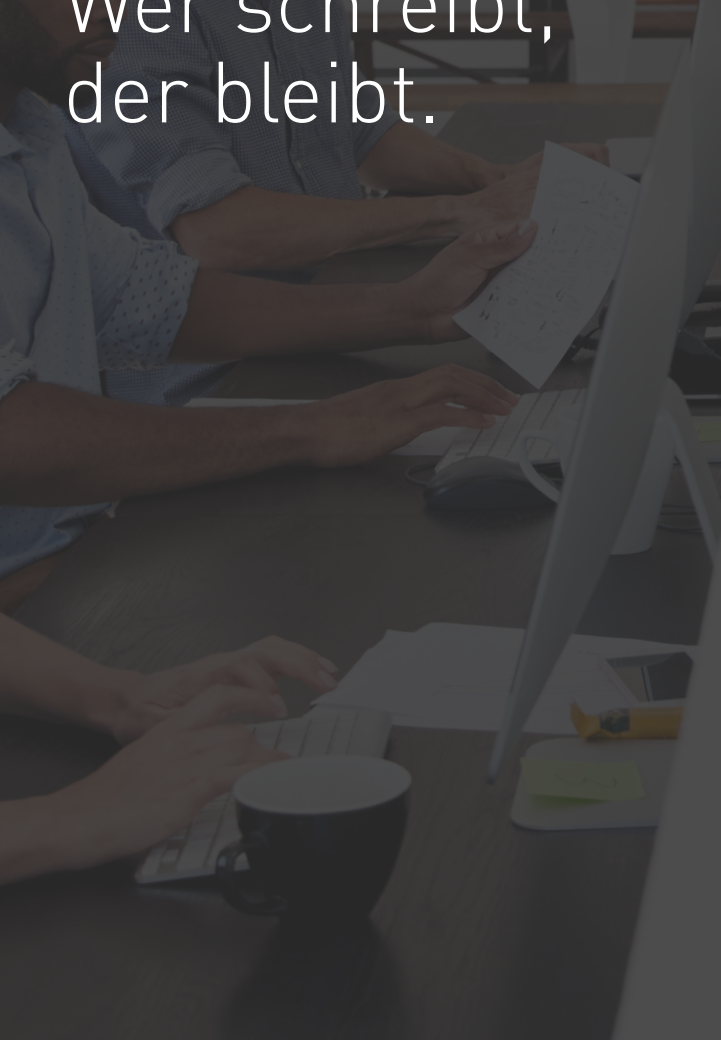

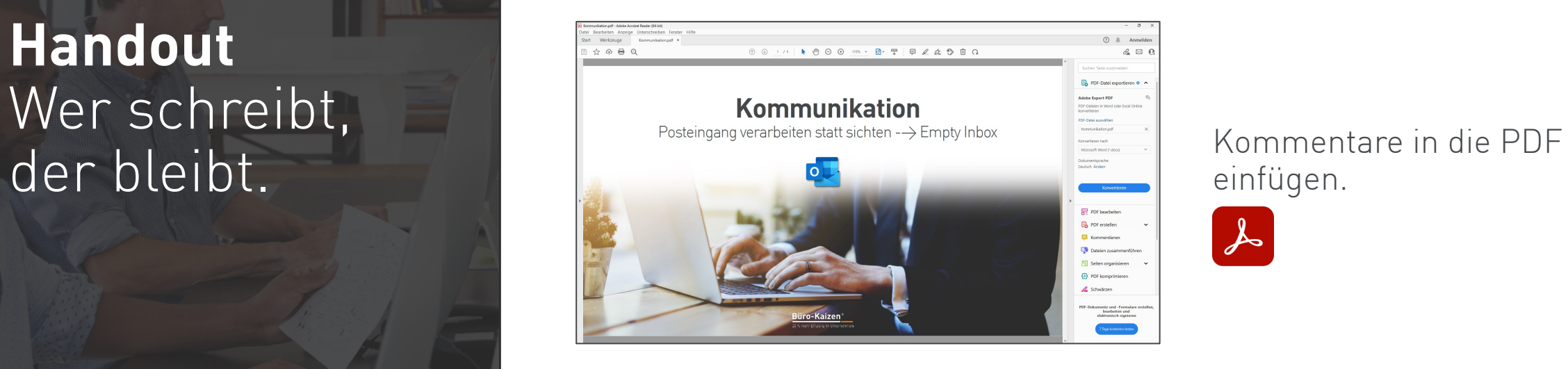

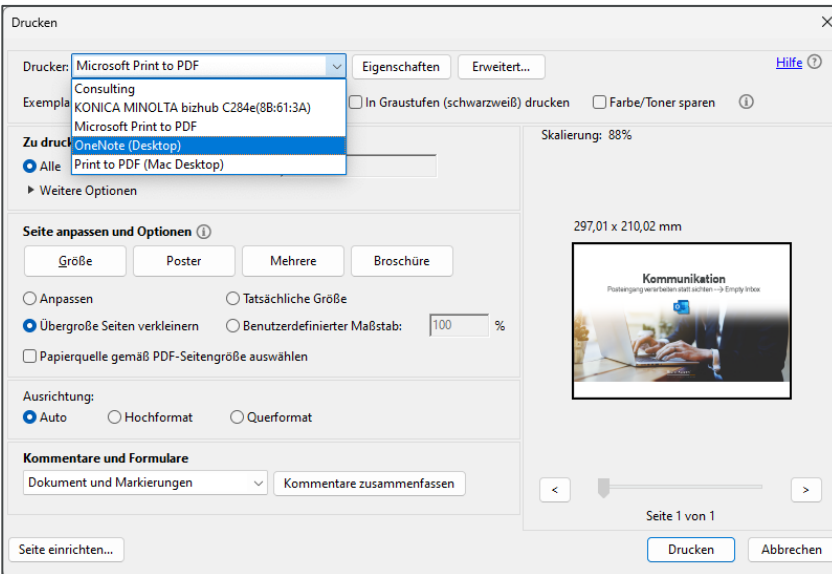

einfügen.

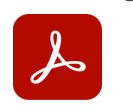

PDF in OneNote drucken und in OneNote kommentieren. (Tablet + Stift)

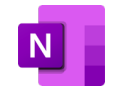

## **Vielen Dank!**

#### Fragen jederzeit im Forum der Büro-Kaizen® Akademie!

Büro-Kaizen®

**Büro-Kaizen®** 20 % mehr Effizienz im Unternehmen Seite 5

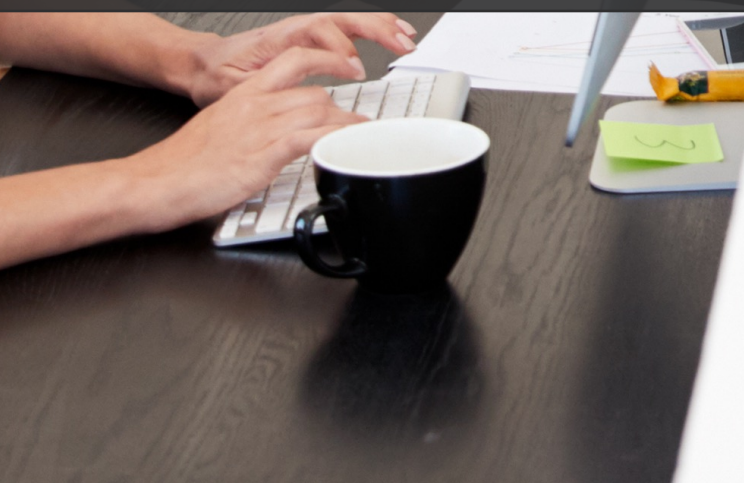